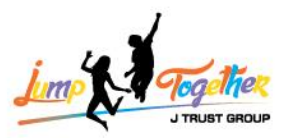

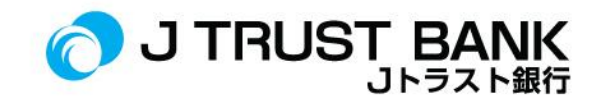

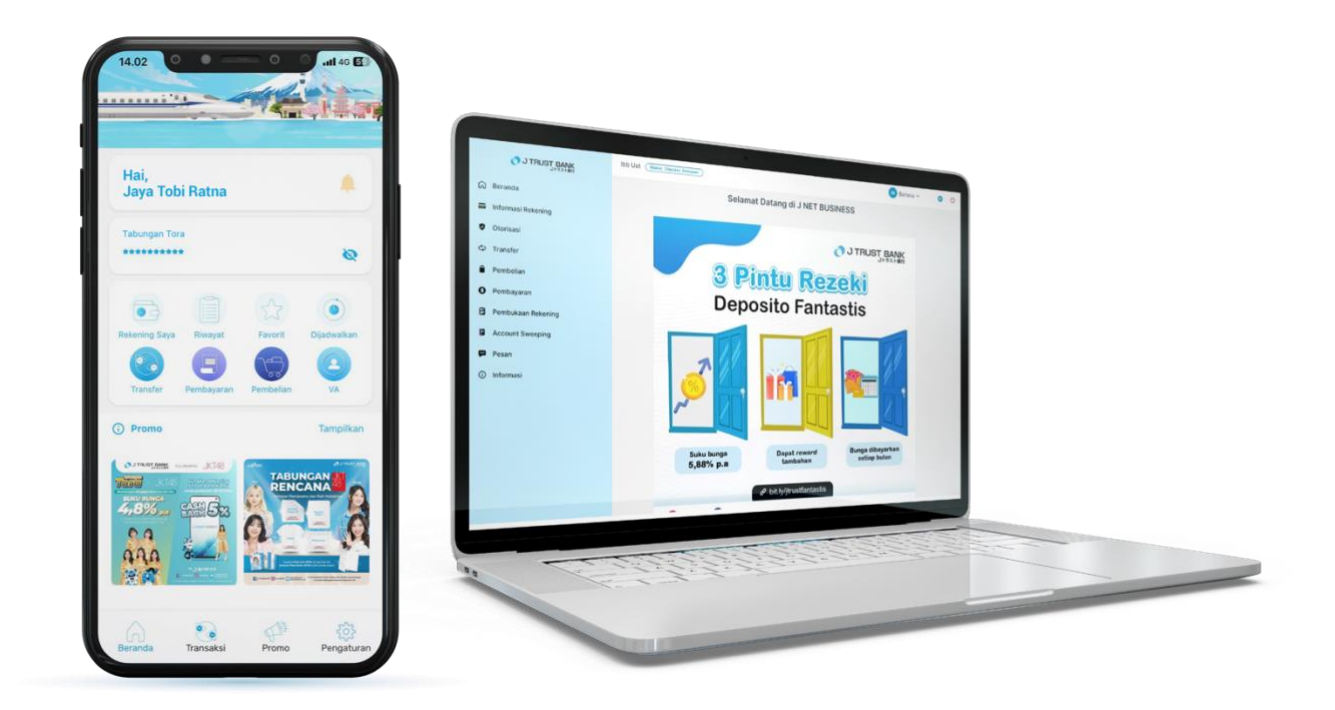

# **FREQUENTLY ASKED QUESTIONS ELECTRONIC BANKING J MOBILE/ J NET INDIVIDUAL/ J NET BUSINESS/ ATM**

# PT. BANK JTRUST INDONESIA TBK

PT Bank JTrust Indonesia Tbk. berizin dan diawasi oleh Otoritas Jasa Keuangan dan Bank Indonesia, serta merupakan Peserta Penjaminan LPS

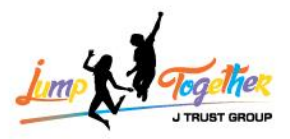

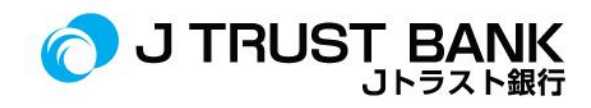

## **FREQUENTLY ASKED QUESTION (FAQ) NEW E- CHANNEL SYSTEM J MOBILE / J NET INDIVIDUAL / J NET BUSINESS & ATM**

#### **J MOBILE**

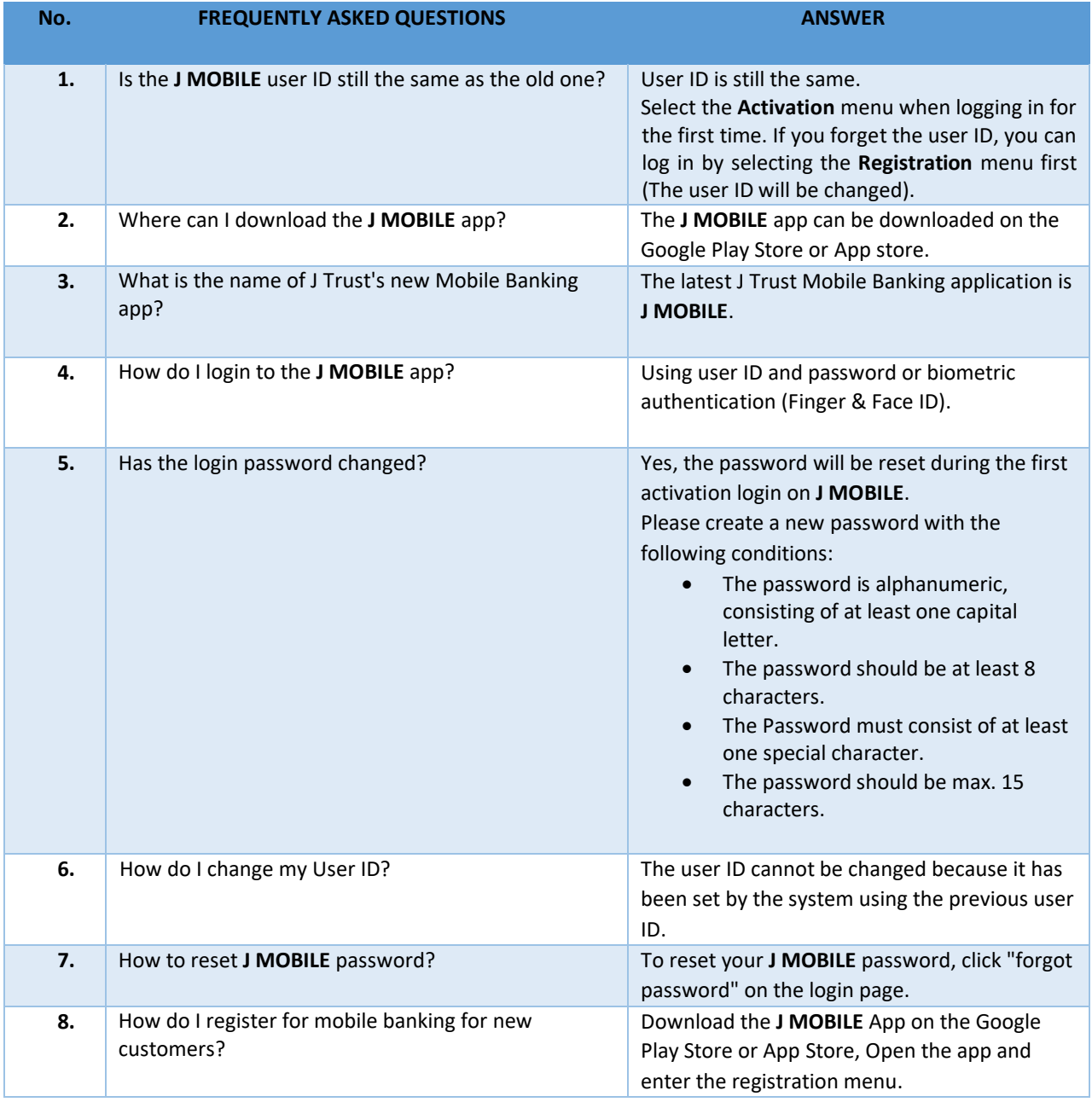

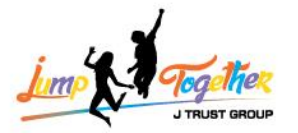

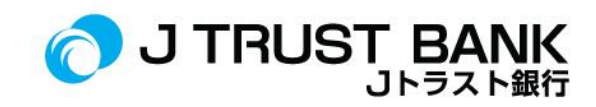

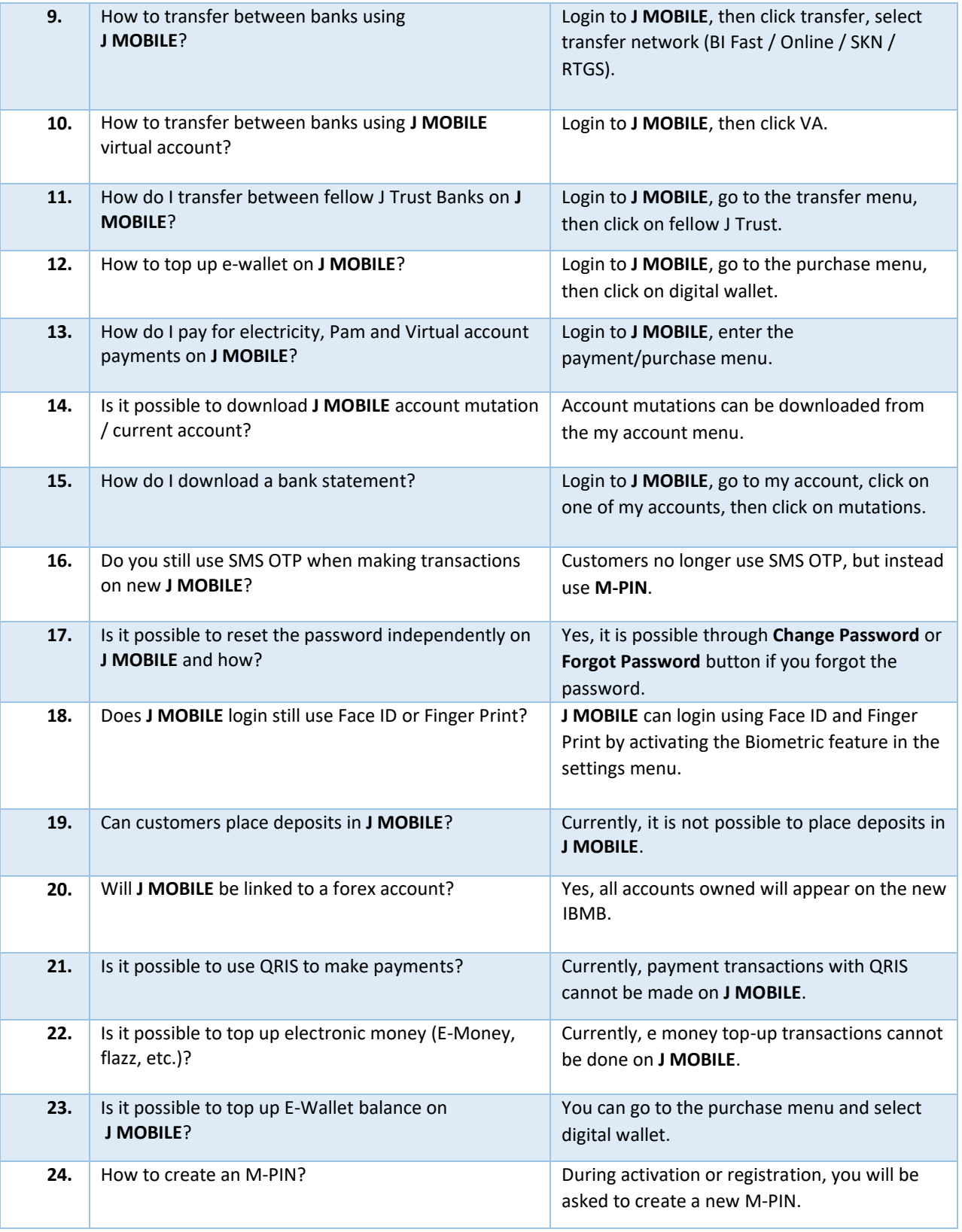

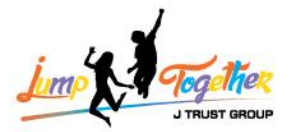

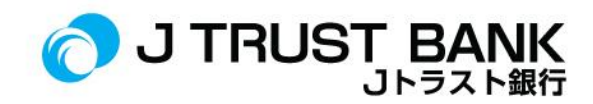

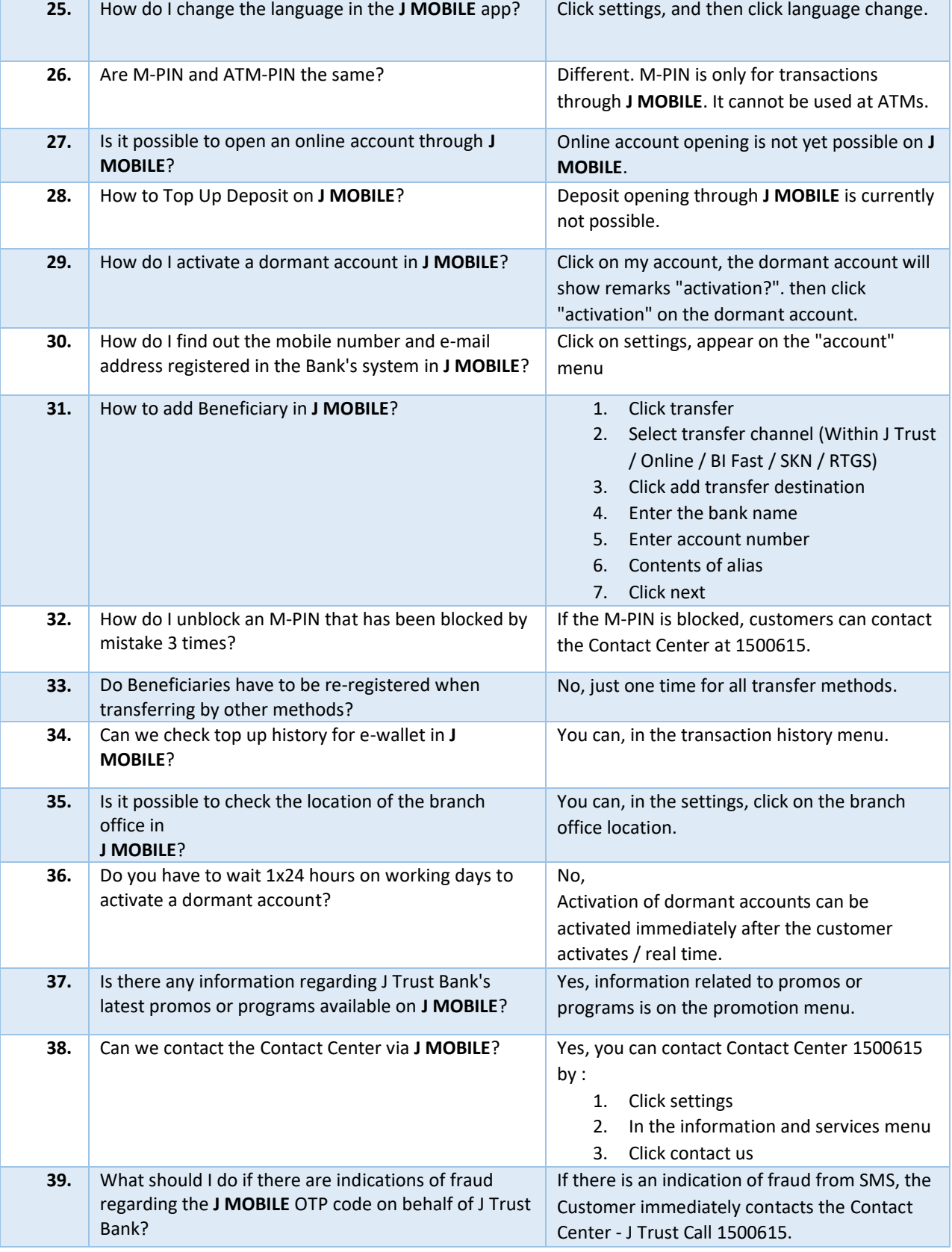

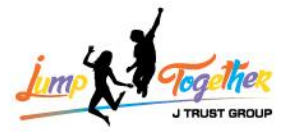

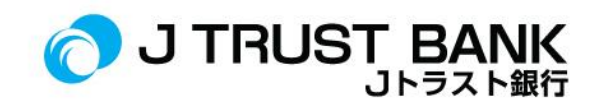

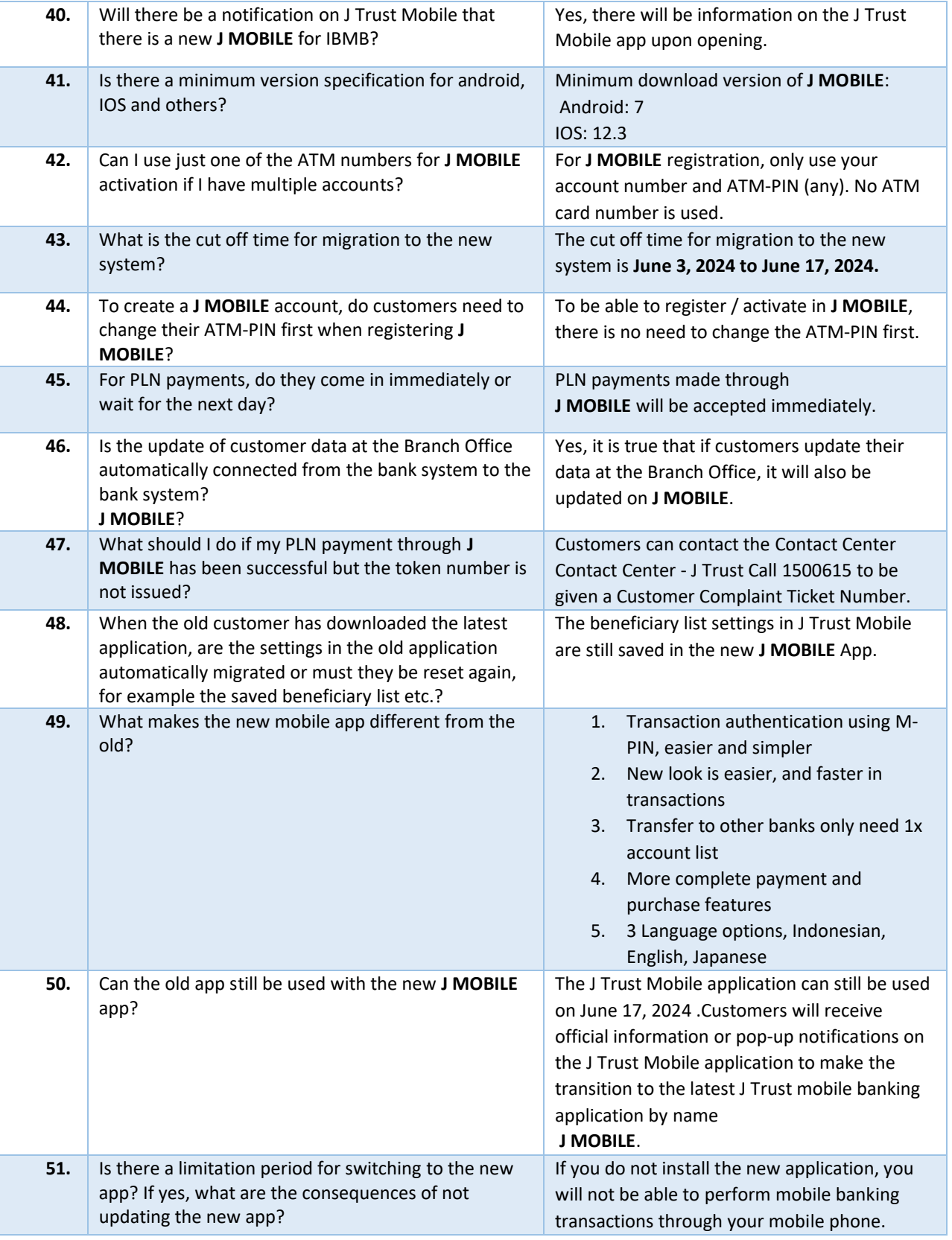

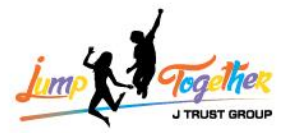

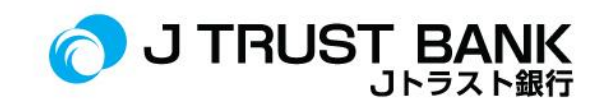

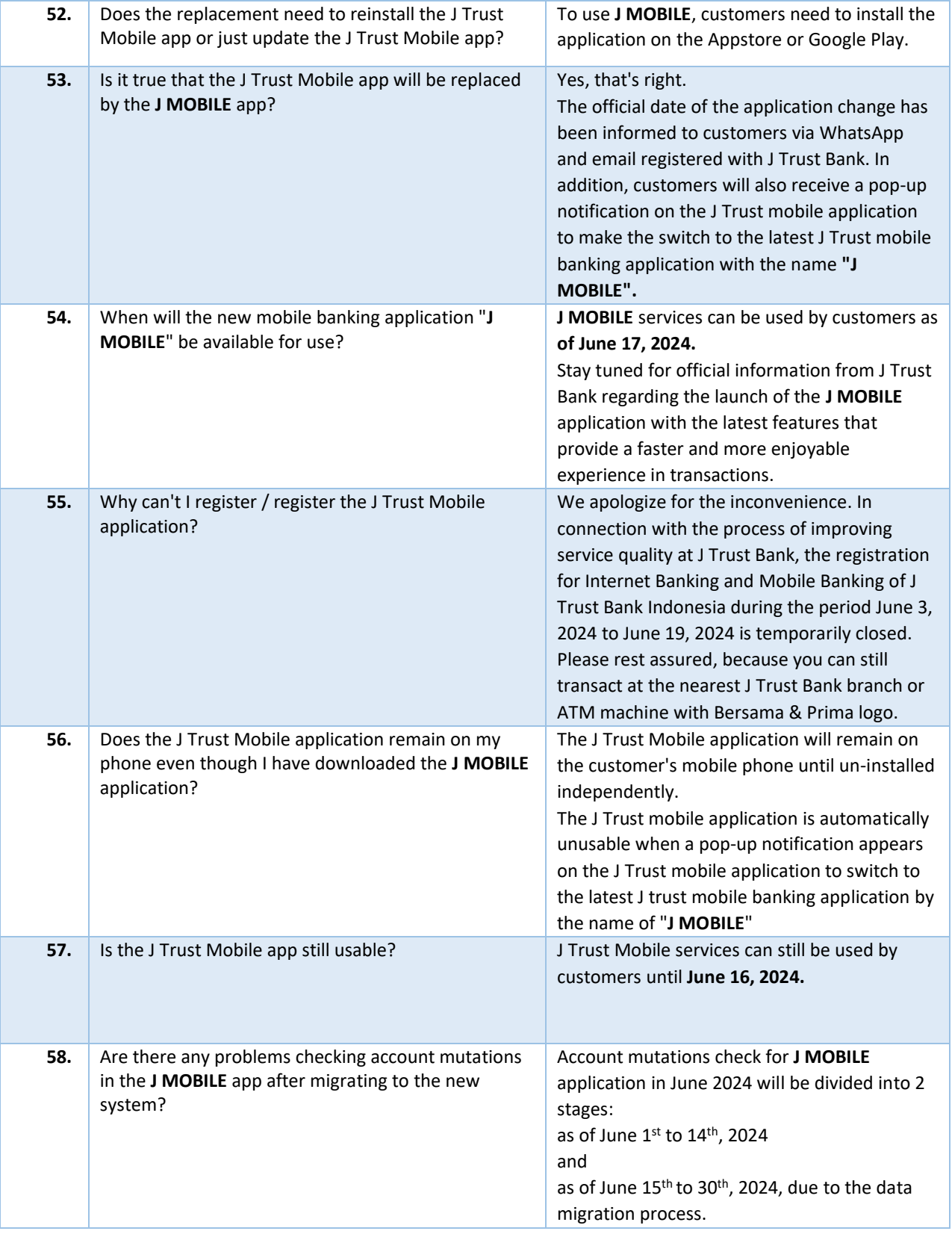

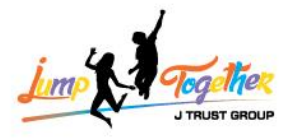

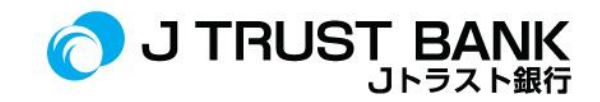

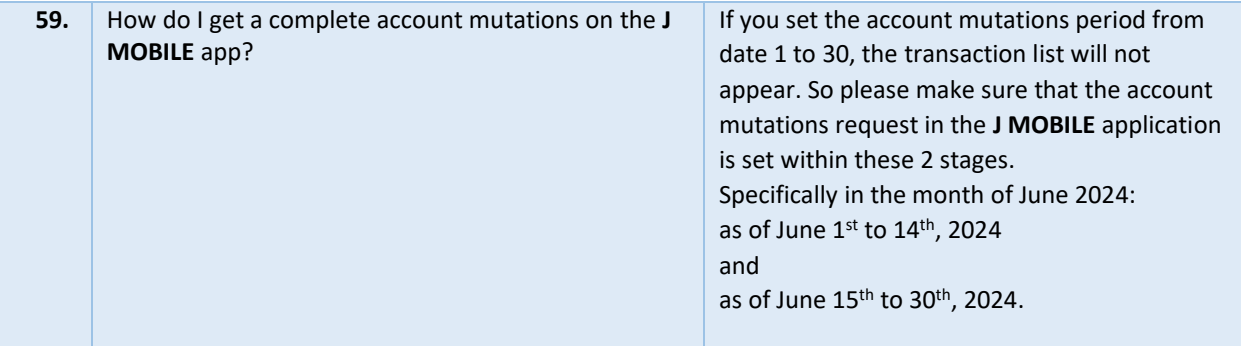

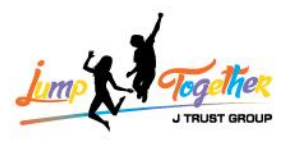

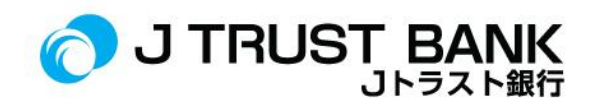

### **J NET INDIVIDUAL**

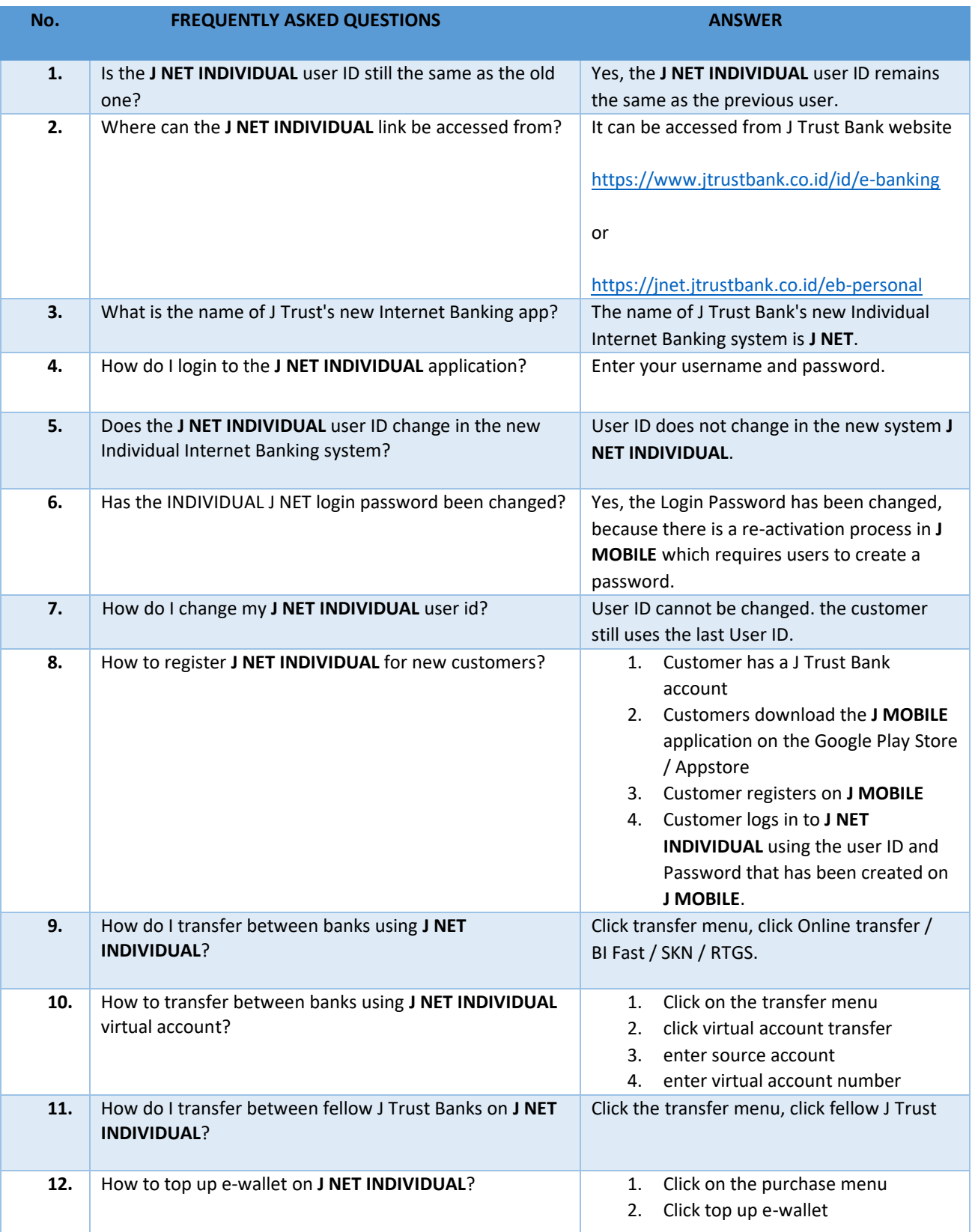

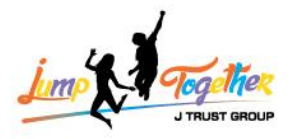

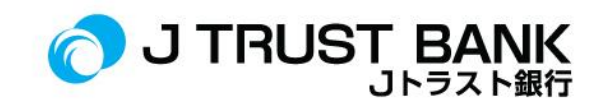

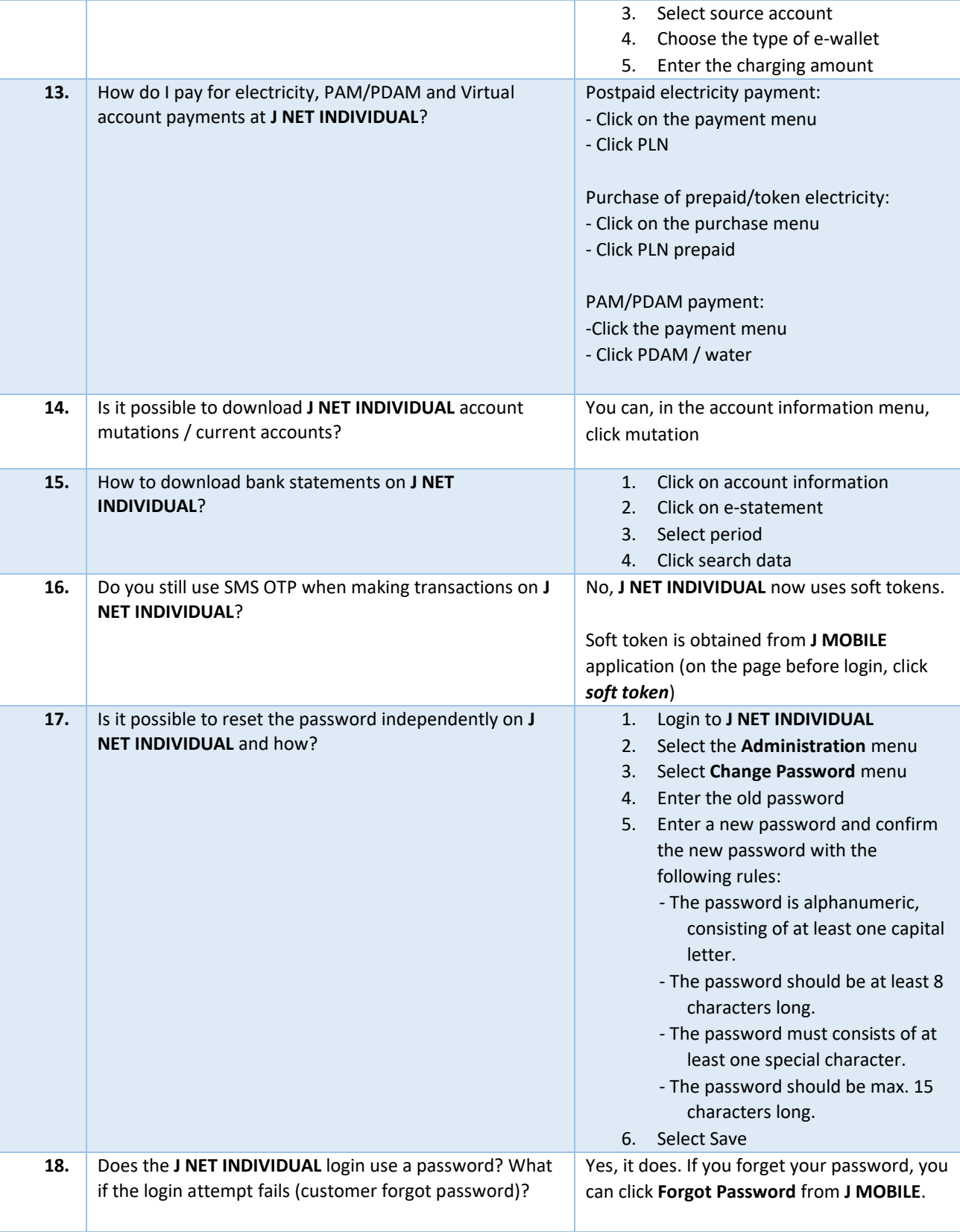

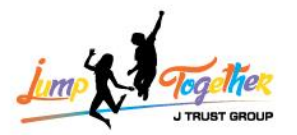

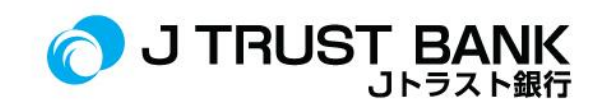

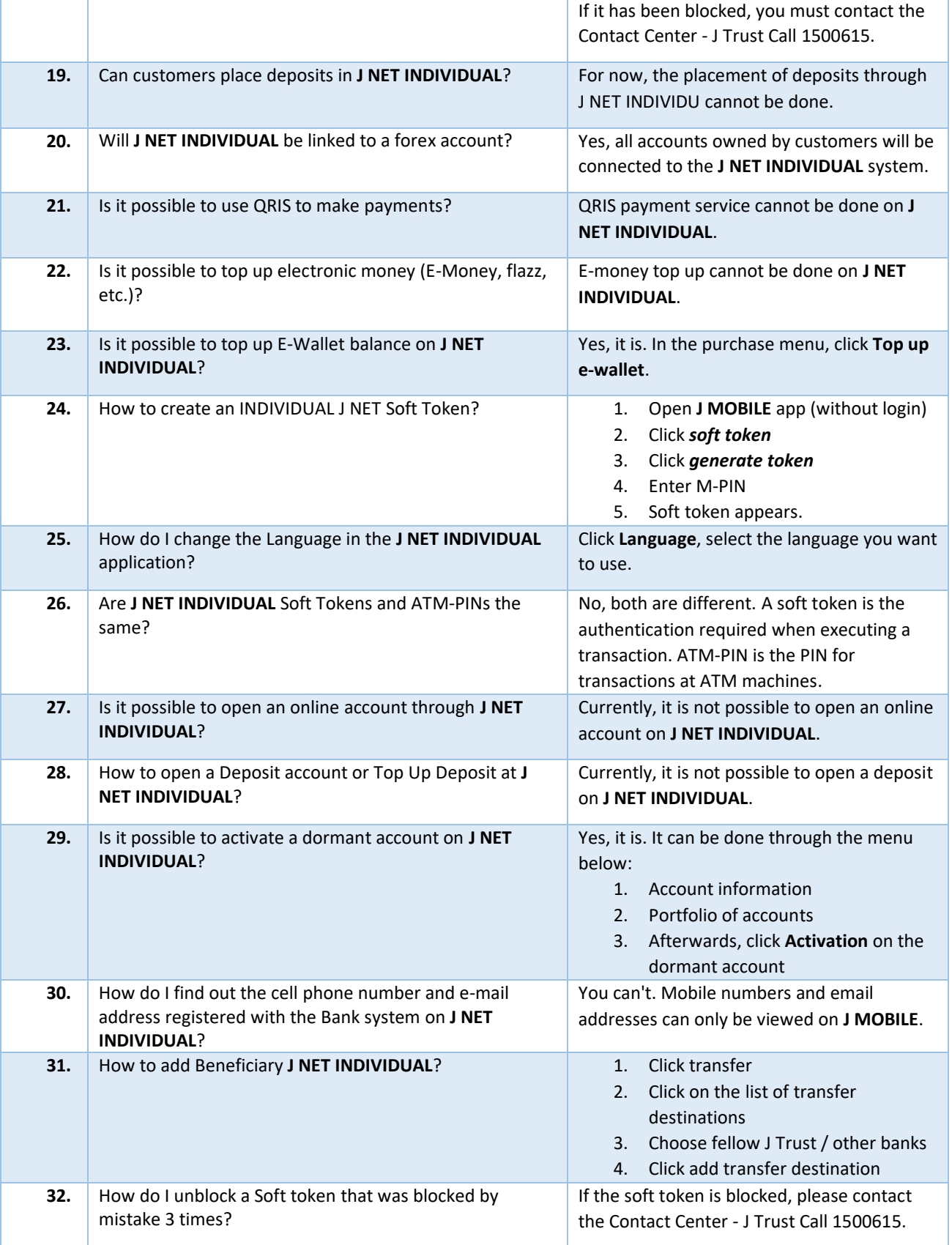

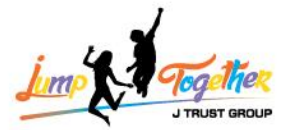

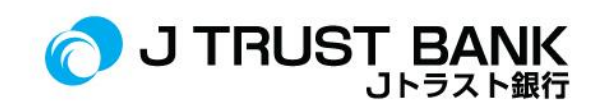

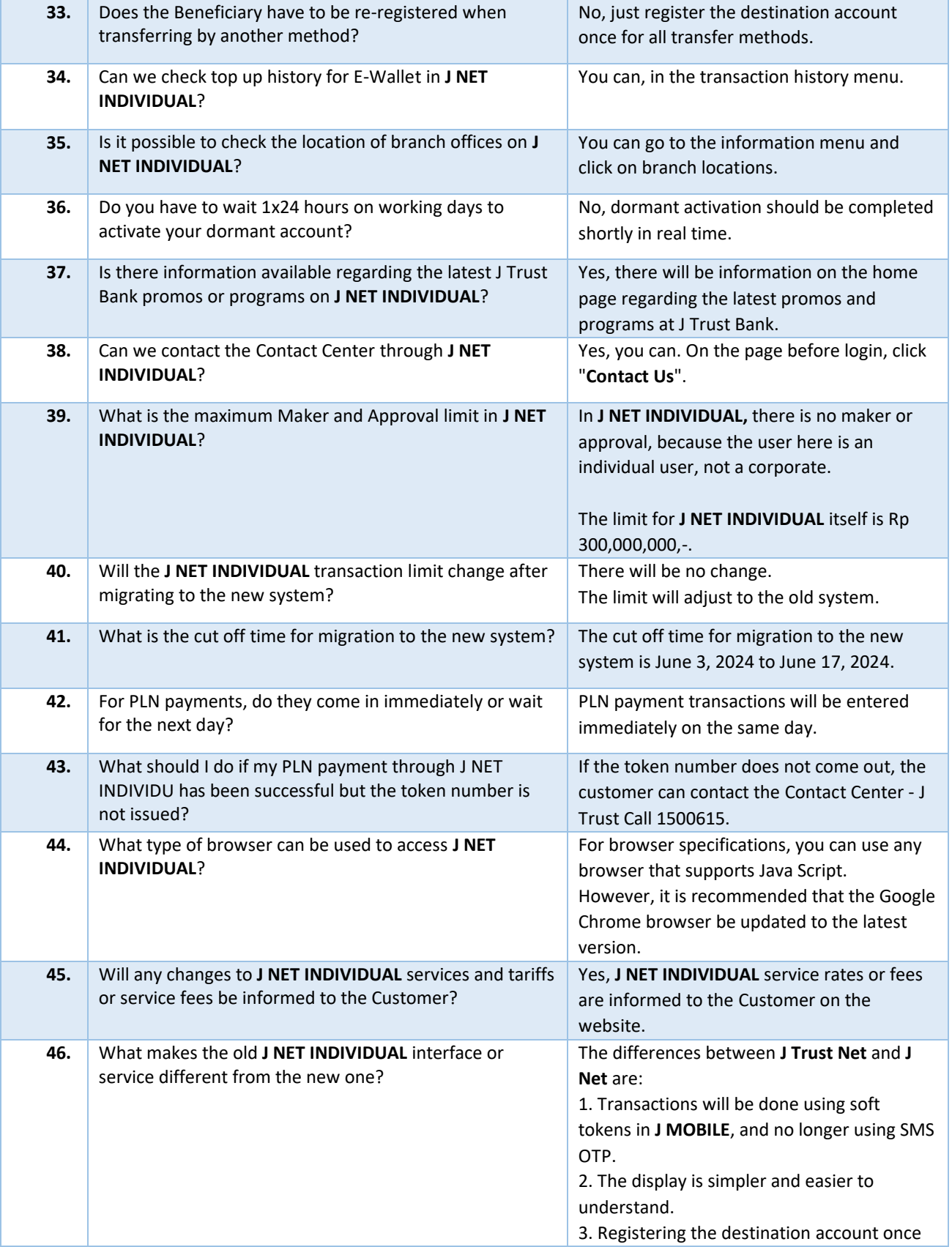

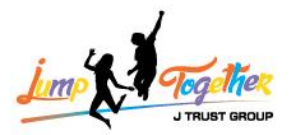

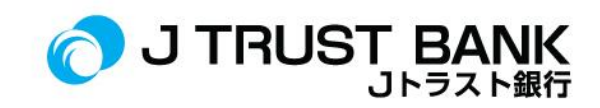

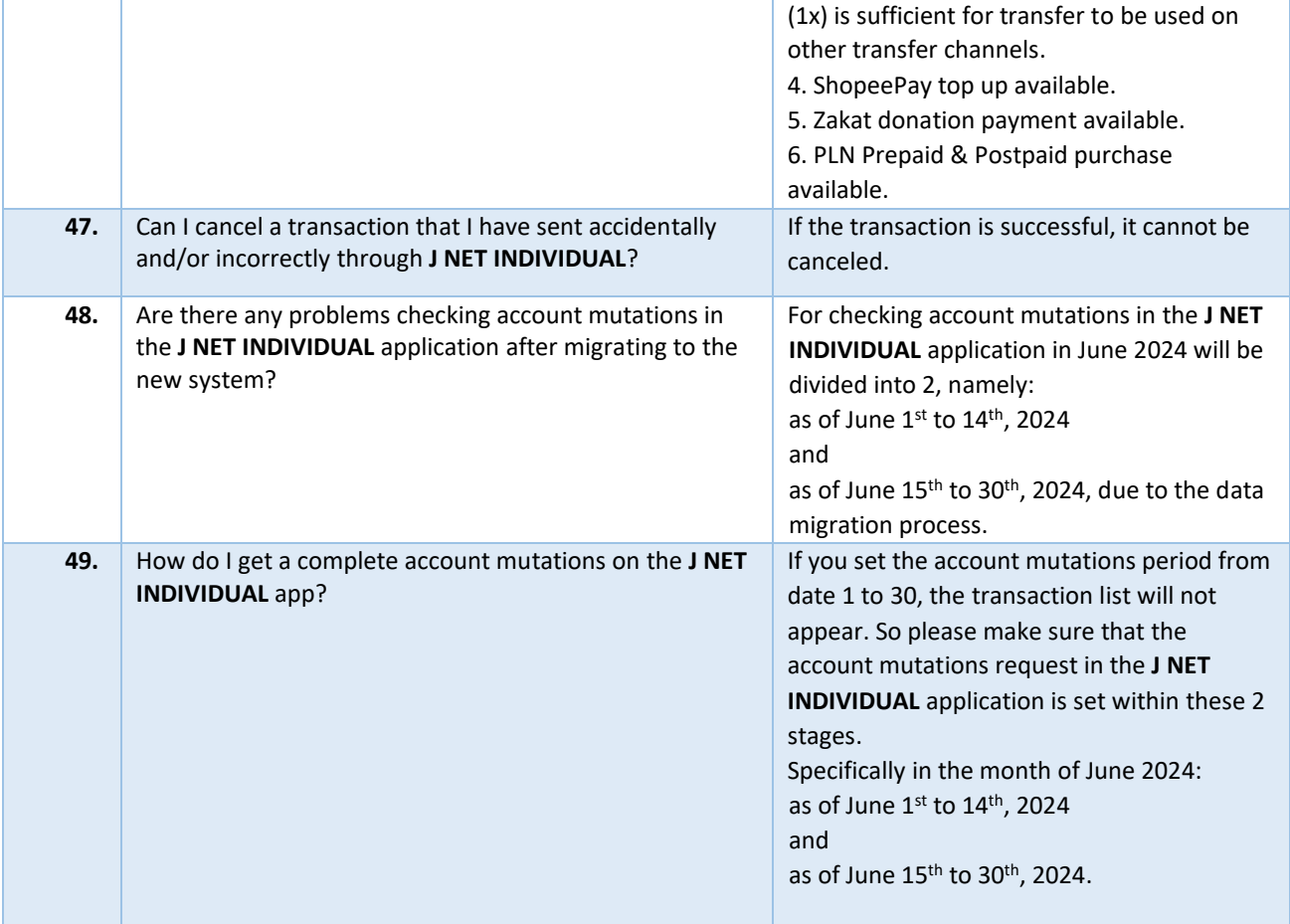

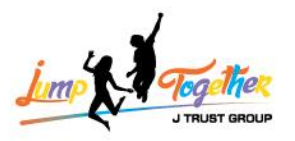

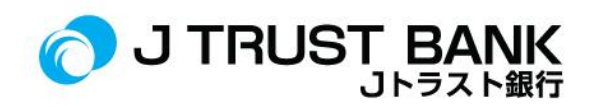

### **J NET BUSINESS**

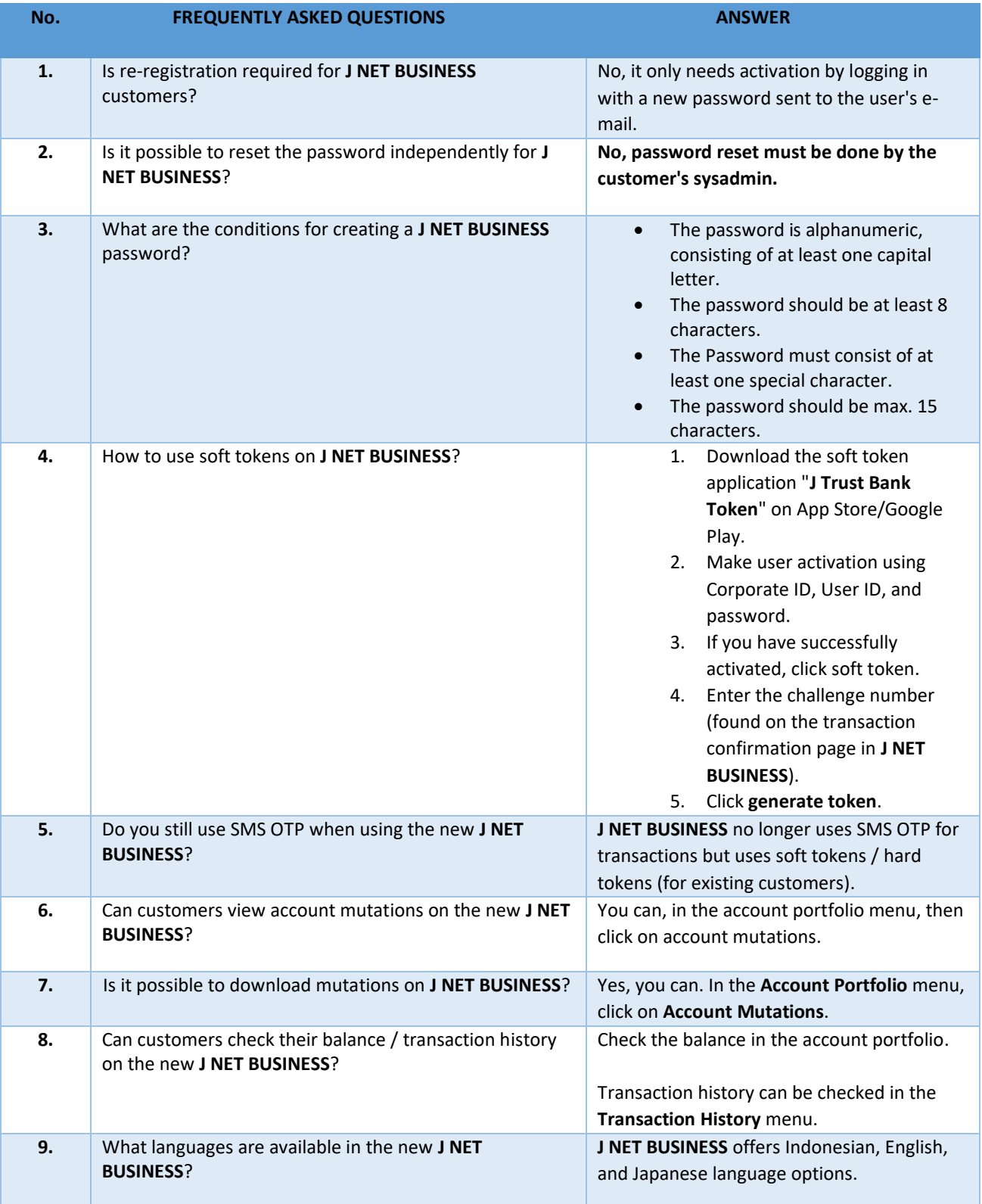

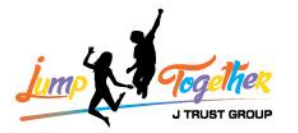

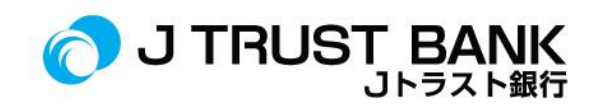

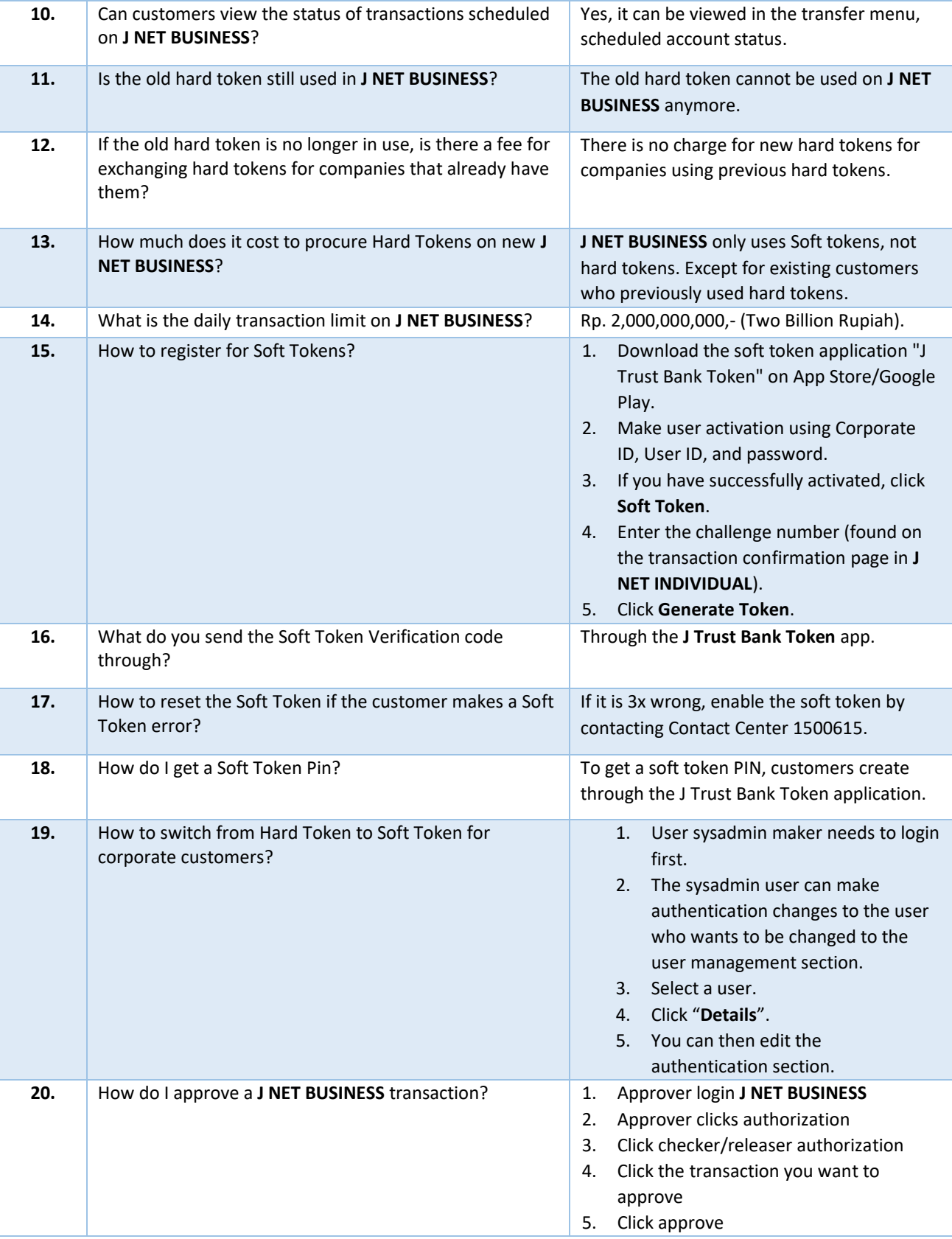

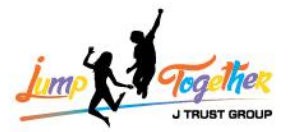

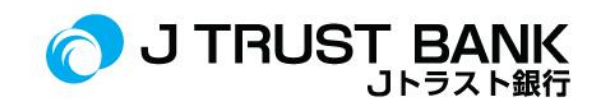

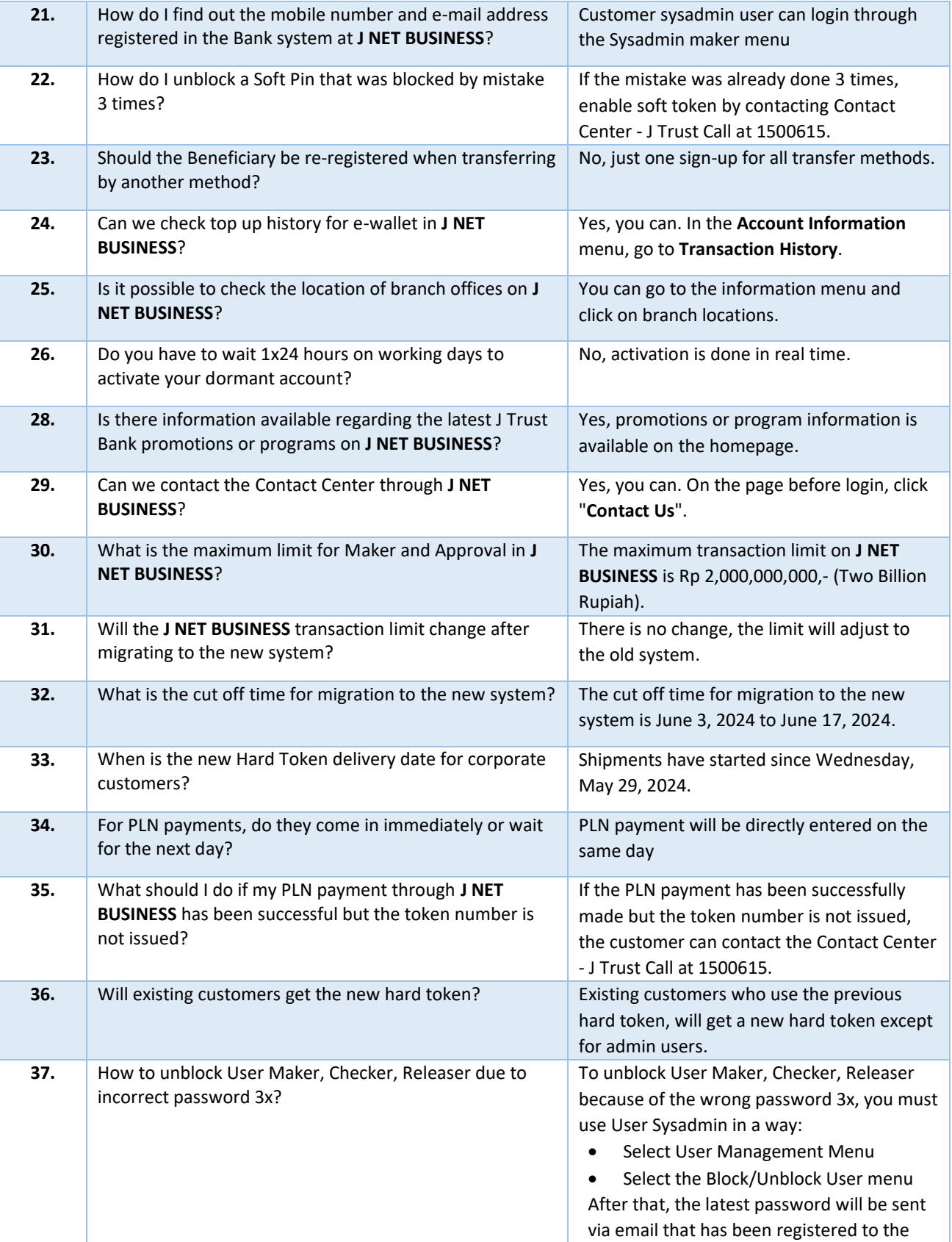

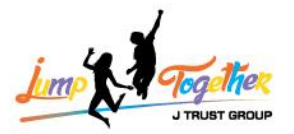

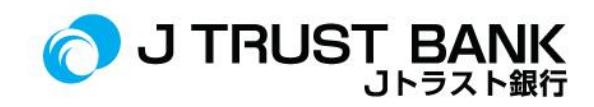

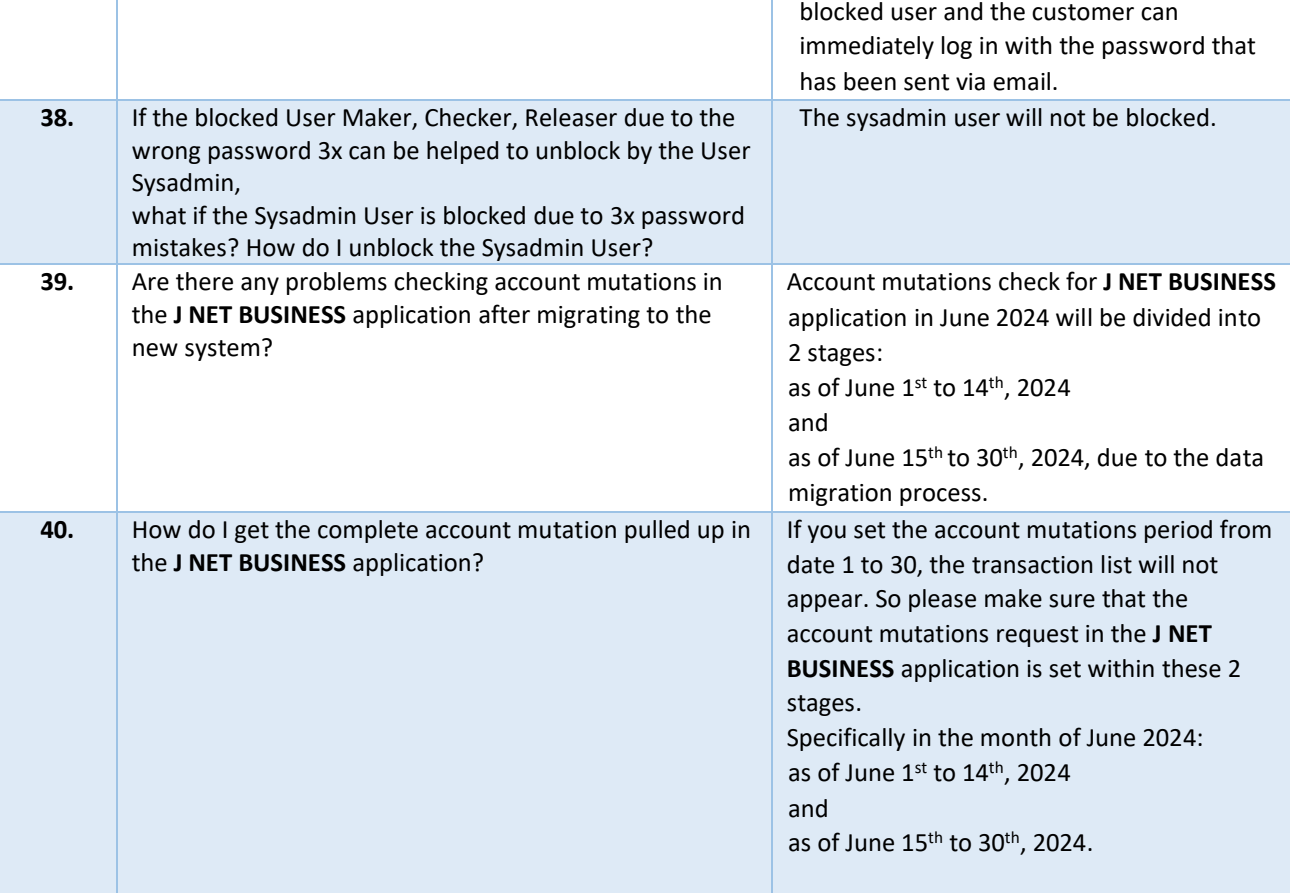

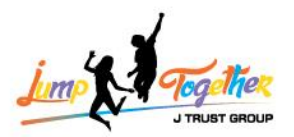

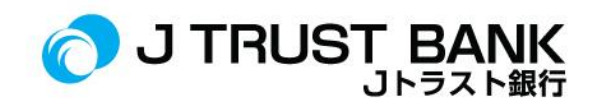

#### **ATM**

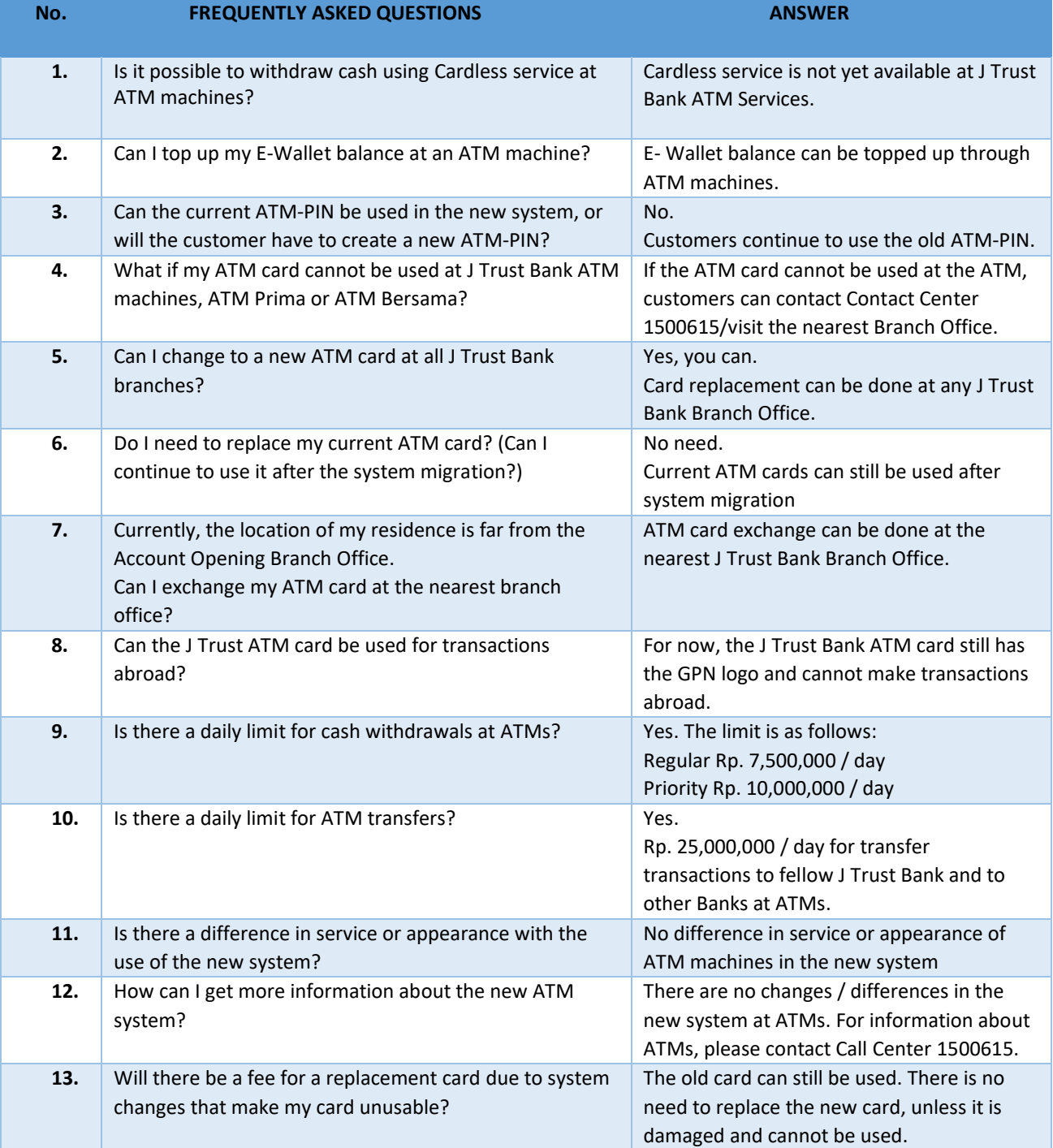